# **LUNDI 27 AVRIL 2020**

### **Lecture**

Aujourd'hui, les enfants vont voir des **nouvelles graphies du son [s] : ce** *(comme dans glace),* **ci** *(comme dans citron),* **ç** *(comme dans garçon).*

Les enfants savent que la lettre « s » ou « ss » fait le **son [s]** comme dans **l'os** ou le **poussin**.

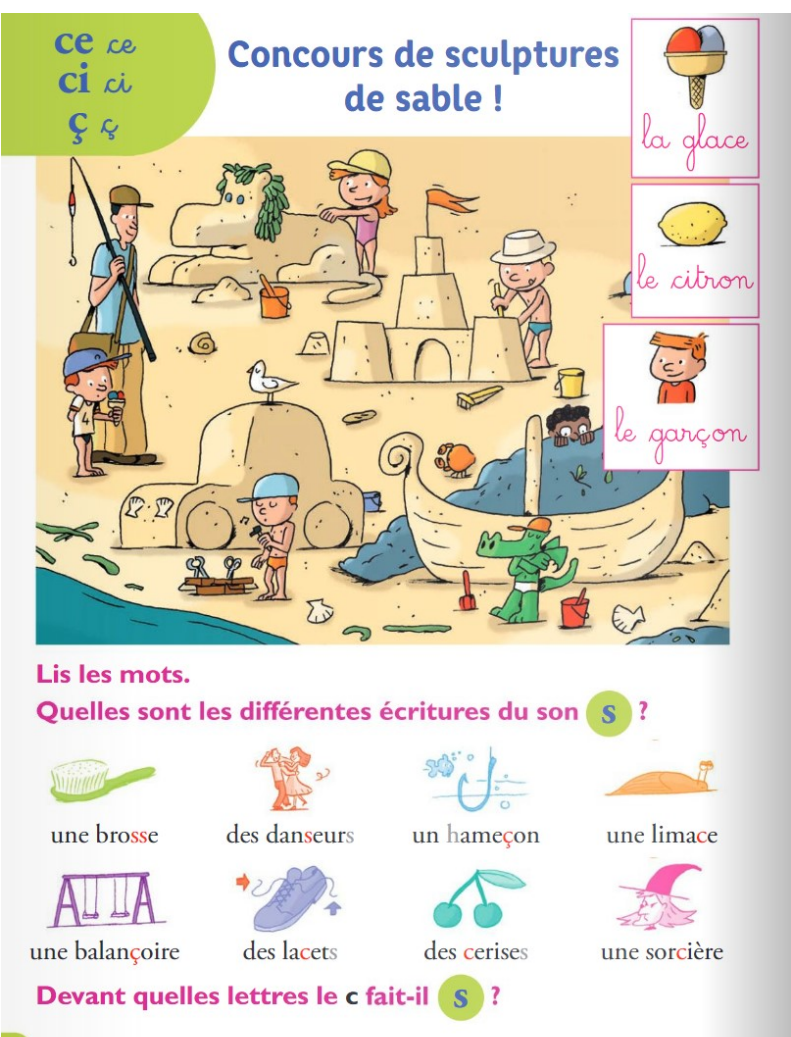

#### Lis les syllabes.

- $\bullet$  ci cin ce con çan cé çoi cen cein ca ci
- poin fen chau cil  $\bullet$  coi pha ce ca kan que

#### Lis les mots.

- des céréales  $\bullet$  le cinéma un bracelet une ceinture.
- · une pharmacie les lecons ça voici un reçu

**1)** ☺ Lire cette liste de mot pour votre enfant : **bracelet, hameçon, citron, cinéma, balançoire.**

☺ Demander à votre enfant de retrouver le son qui se répète dans ces mots (*le son [s])* 

Faire rappeler que le "s" et "ss" font le son [s].

**2)** ☺ Revenir à cette liste de mot : **bracelet, hameçon, citron, cinéma, balançoire.**

☺ Faire remarquer qu'elles ne contiennent pas la lettre s.

☺ Dans chaque mot, repérer la syllabe qui contient le son [s] puis essayer d'entourer la lettre qui fait le son [s].

## bracelet, hameçon, citron, cinéma, balançoire

**3)** ☺ Pour les mots bracelet, citron, cinéma : faire remarquer que le son [s] s'écrit avec **la lettre « c »**. Faire préciser les voyelles qui se trouvent juste après le « c » qui fait [s] : **« i » et « e »**.

☺ Pour les mots hameçon, balançoire, reçu, ça : faire remarquer le **« ç »** (dire que c'est le **c cédille**). Faire constater les voyelles situées juste après : **« a », « o » et « u ».**

> **A retenir :** *(lire uniquement, ces notions vont être revues en CE1)* -la lettre « c » fait le son [k] devant « a », « o », et « u ». -la lettre « c » fait le son [s] devant « e », « i », et « y ». -pour faire [s] devant "a", "o", et "u", il faut mettre une cédille au c : ç.

4) Demander à votre enfant de lire les syllabes suivantes :

## cin, çoi, ci, ça, cein, çu, ce, çon, cé, çan

- 5) Présenter les nouveaux mots repères : la glace, le citron, le garçon.
- 6) Page 124 : Quelles sont les différentes écritures du son [s] ?
- 7) Page  $125:$  Lis les syllabes + Lis les mots.

# **Dictée**

- $1)$ Dictée de mots (révisions) : le phare, un téléphone, une phrase, trop, plusieurs.
- Dictée de syllabes : ci (comme dans citron), ce (comme dans glace), çoi (avec le « ç »), cin (avec le in de  $2)$ poussin), ça (avec le «  $\varsigma$  »).
- $3)$ Dictée de mots : une leçon, un reçu, le cinéma, une cicatrice, une carapace.
- Savoir lire et écrire les mots : la glace, le citron, le garçon.  $\overline{4}$

## **Production d'écrit**

Ecris une (ou plusieurs) phrase(s) pour décrire l'image.

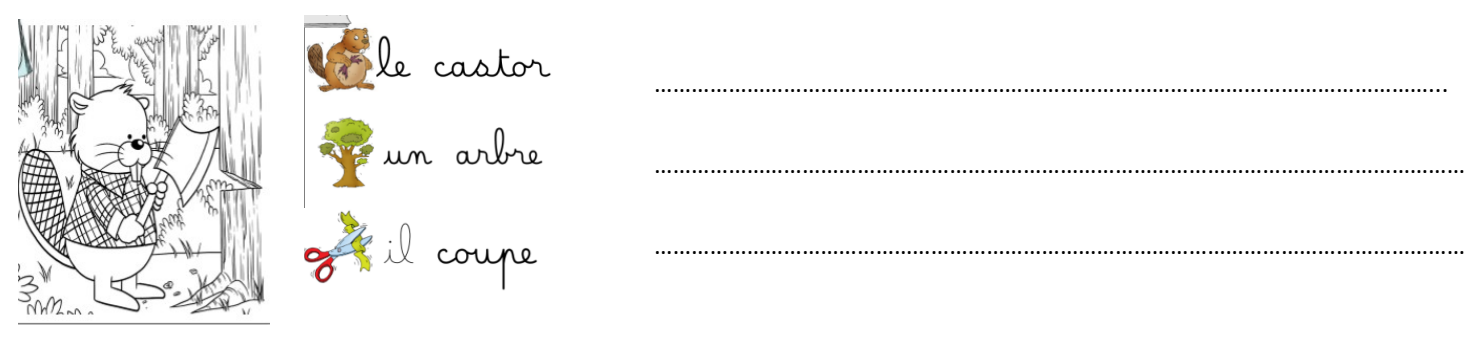

# Copie de texte court

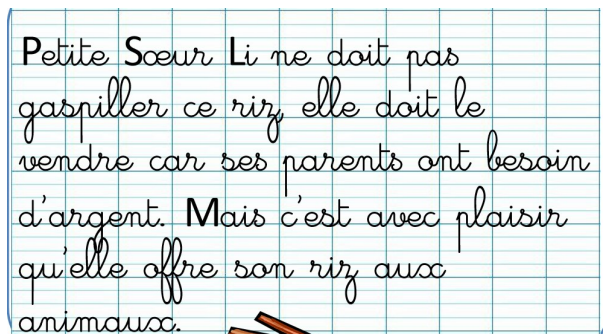

# **Exercice de lecture**

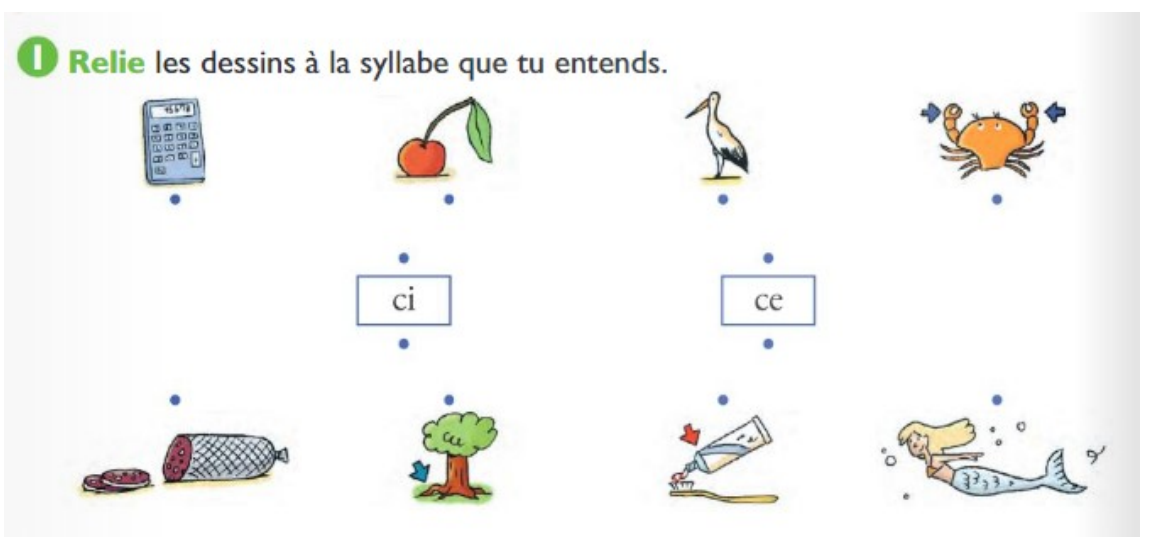

2 Lis les mots et colorie toutes les lettres qui font S un hameçon - le cirque - la saucisse - brusquement - le dessin un hérisson - une ambulance - le sucre - un poussin - un médecin

8 Entoure les lettres que tu as coloriées dans l'exercice 2.

 $k - c - q - d - s - ss - c - z$ 

Recopie les mots dans la bonne colonne.

un écran - une puce - un garçon - cinq le café - encore - le cinéma - ça - un maçon une culotte - français - des lacets

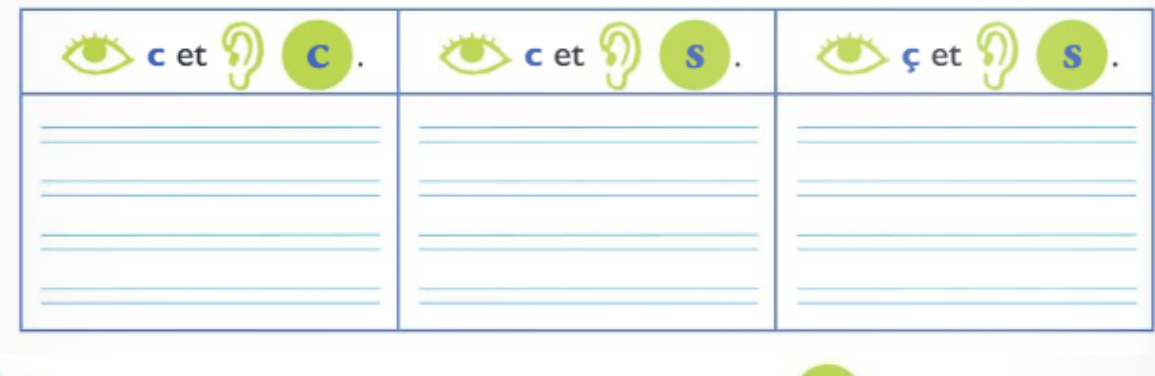

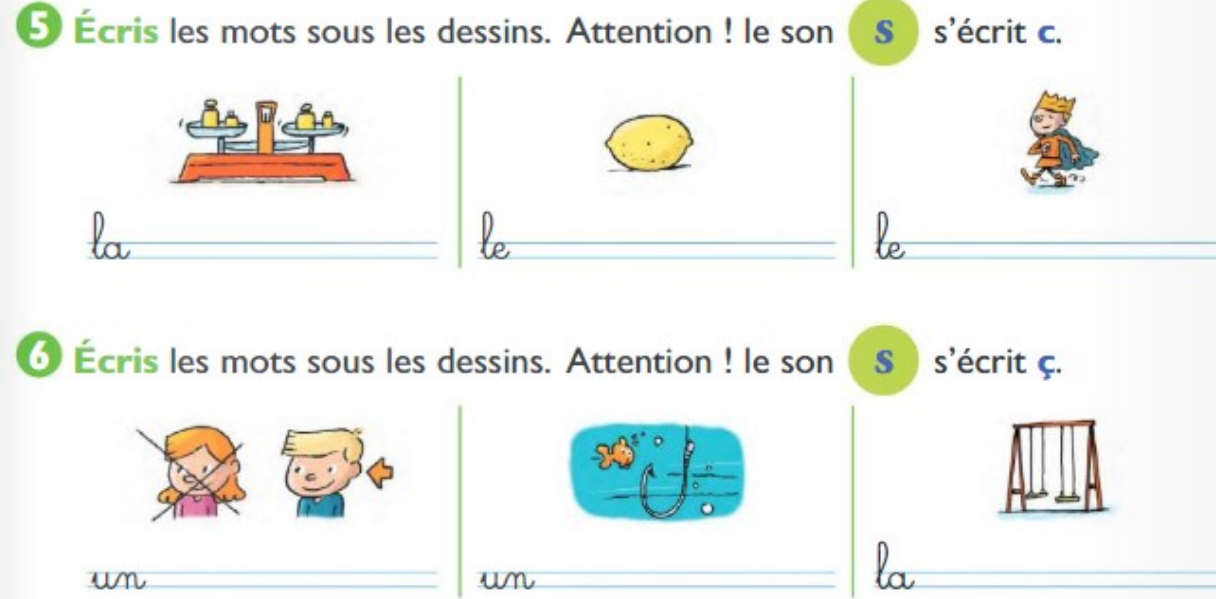

Etude de la langue : grammaire.

1 Par quel pronom personnel chaque mot peut-il être remplacé? Relie chaque mot à son pronom personnel.

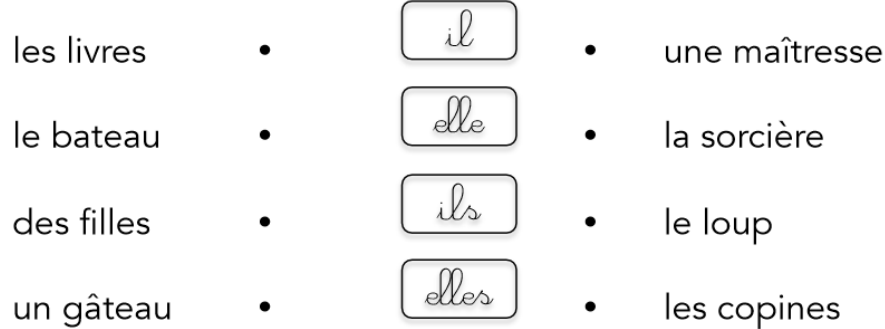

### **Mathématiques**

### Exercice 1

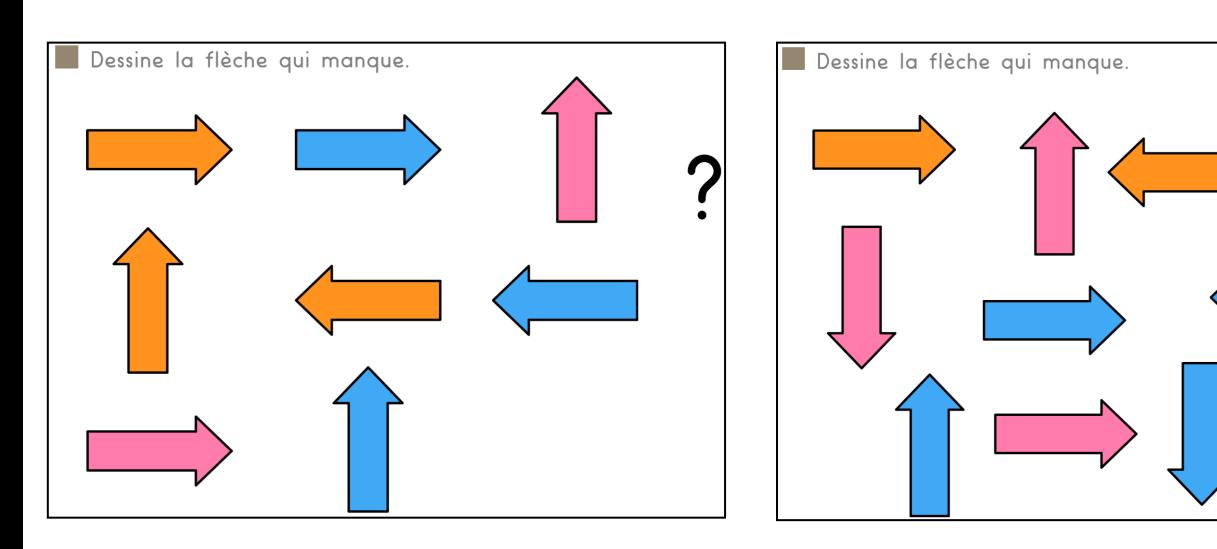

**Calcul mental : Additionner et soustraire des dizaines entières à un nombre.**

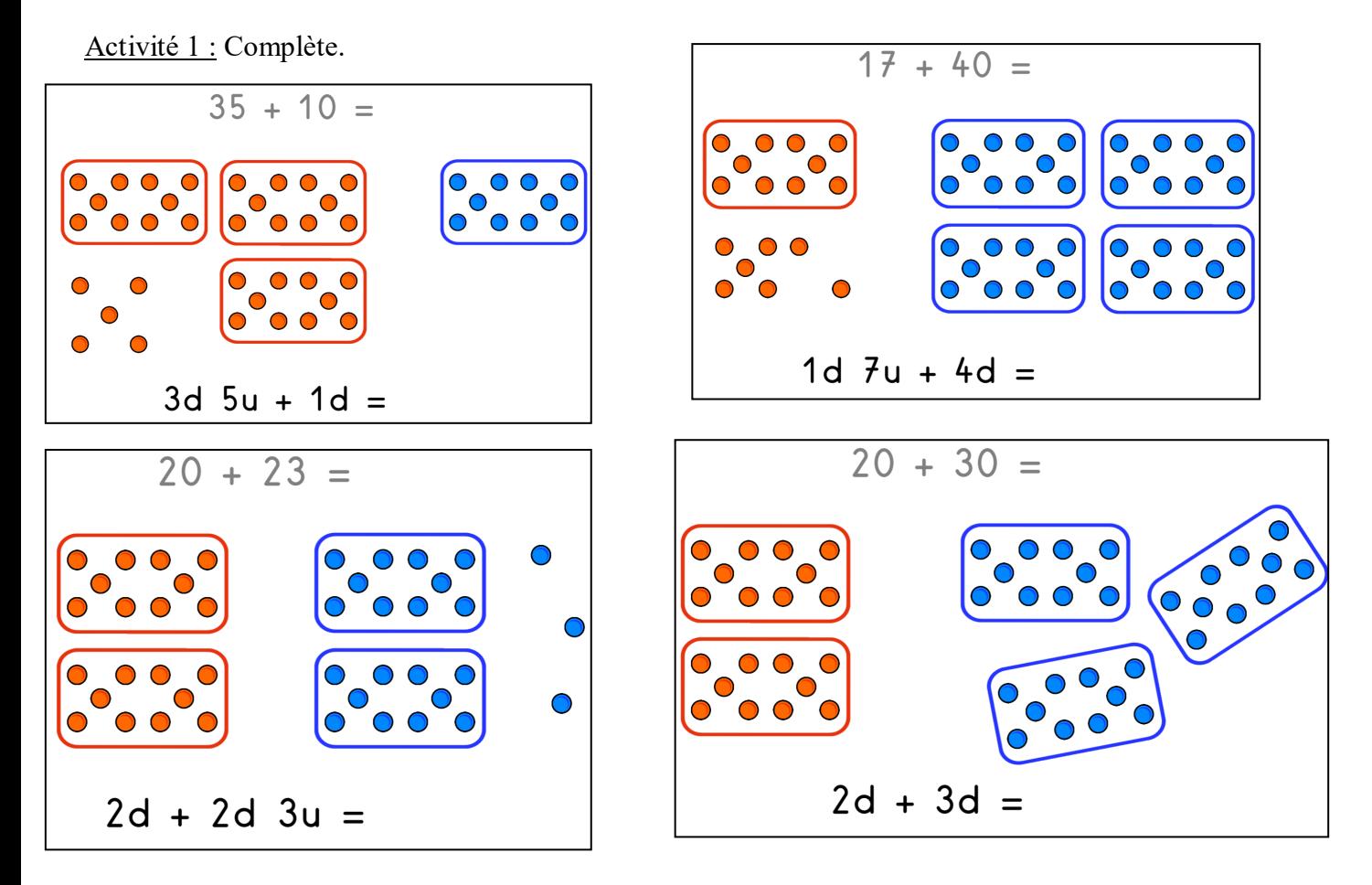

### **Nouvelle leçon : Lire et écrire les nombres jusqu'à 79.**

#### Activité 1 :

*Matériel : planche dizaines et unités.*

☺ Demander à votre enfant de préparer la quantité 69 (6 barres de dizaines et 9 unités).

☺Demander quel nombre ils obtiendront en ajoutant 1 unité ?

☺Manipuler avec eux : si j'ajoute une unité, j'ai alors 10 unités et 10 unités = 1 dizaine. Donc remplacer avec votre enfant les 10 unités par une barre de dizaine.

☺S'ils ne connaissent pas, leur dire que c'est le nombre 70.

☺Essayer de décomposer ce nombre :

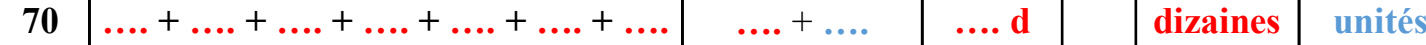

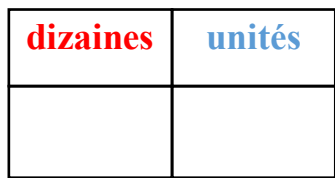

Aujourd'hui, nous allons voir une nouvelle famille de nombres :

**la famille SOIXANTE-DIX (70)**

## Activité 2 :

Montrer à l'enfant que **70 = 60 + 10** (en utilisant les barres de dizaines).

Faire ajouter 1 unité.

C'est **71 (soixante-et-onze)**. Montrer à l'enfant que **71 = 60 + 11**.

Vous devez avoir cette représentation sur la table :

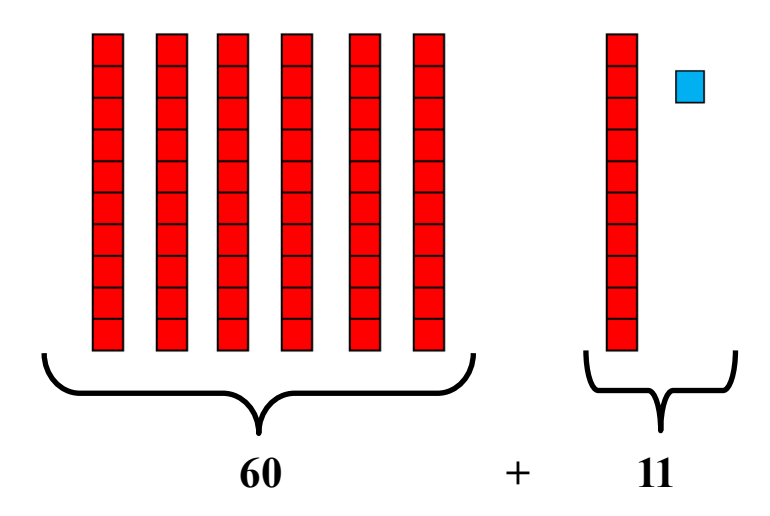

Activité 3 :

Faire ajouter 1 unité.

C'est **72 (soixante-douze)**. Montrer à l'enfant que **72 = 60 + 12**.

Vous devez avoir cette représentation sur la table :

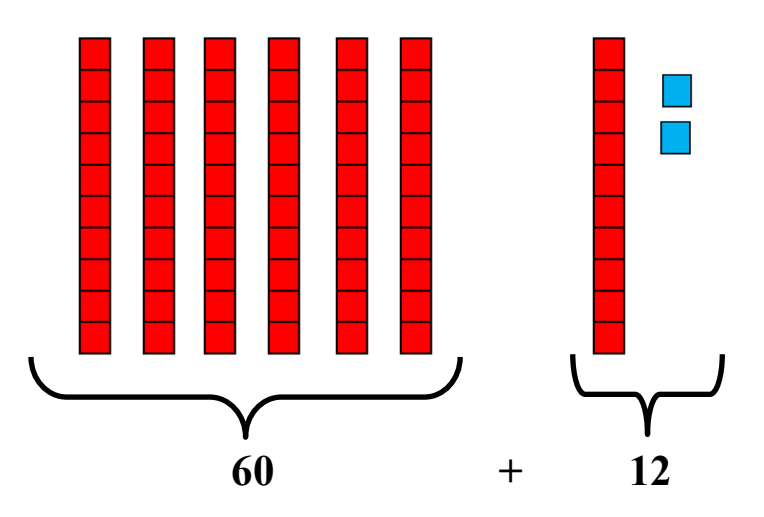

## Activité 4 :

Faire ajouter 1 unité.

## C'est **73 (soixante-treize)**. Montrer à l'enfant que **73 = 60 + 13**.

Vous devez avoir cette représentation sur la table :

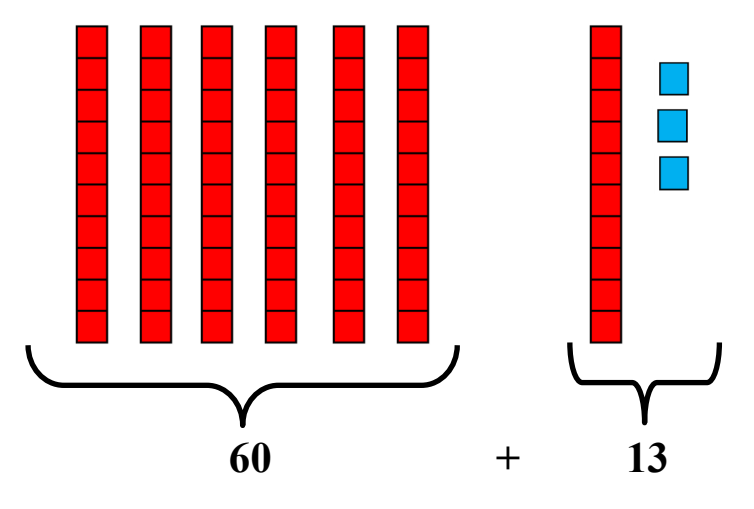

## Activité 5 :

Faire de même avec les nombres 74, 75, 76, 77, 78, 79.

Remplir au fur et à mesure cette fiche :

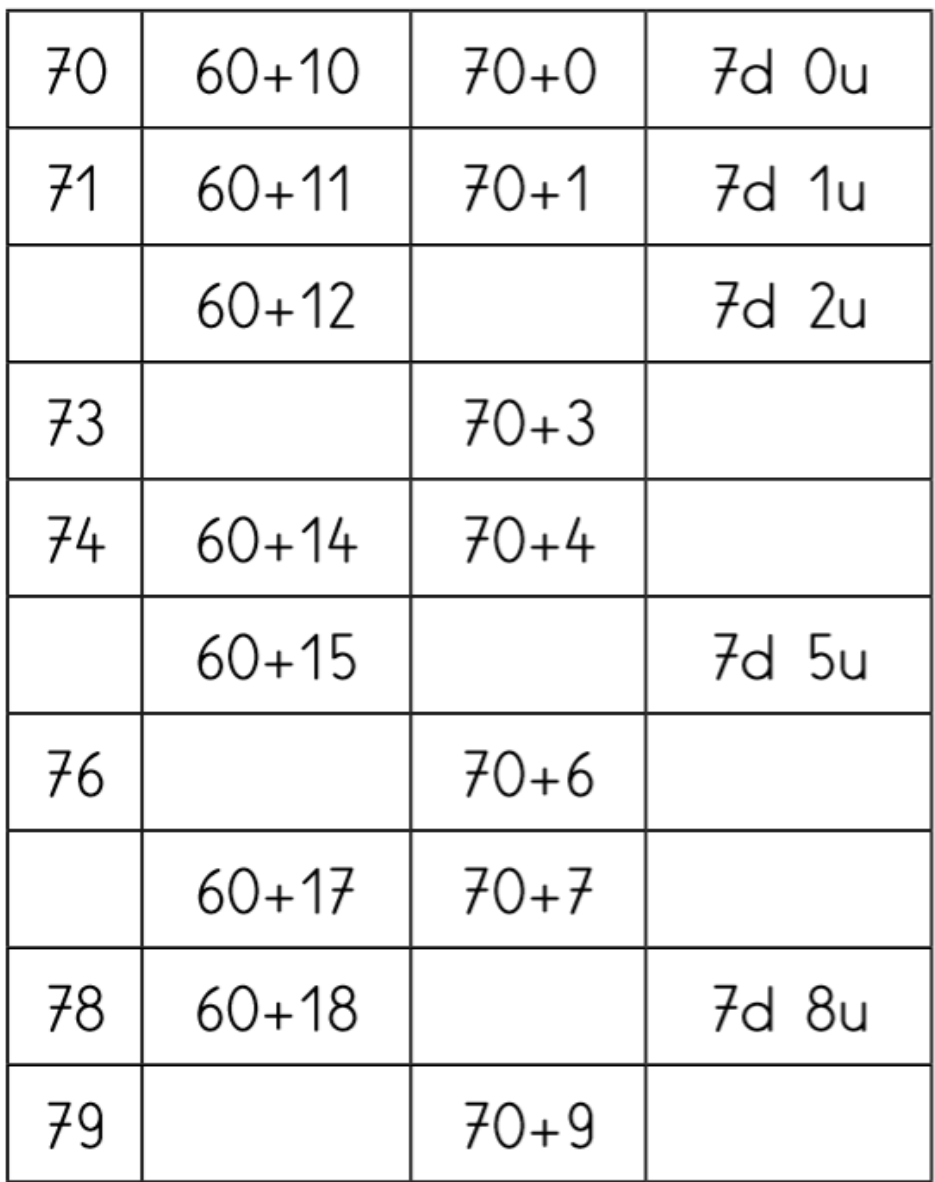

#### Activité 5 :

Présenter à votre enfant la nouvelle famille de nombres : **la famille des SOIXANTE-DIX : 70** > Lire les nombres : **70**, **71**, **72**, **73**, **74**, **75**, **76**, **77**, **78**, **79**

### **Ce qu'il faut retenir :**

**Les nombres à deux chiffres qui commencent par un 6 ou un 7 font partie de la famille des** *soixante***.**

**Pour les nombres qui commencent par un 7, après le mot** *soixante***, on entend**  *dix, onze, douze, treize, quatorze, quinze, seize, dix-sept, dix-huit, dix-neuf* **(lire t pointer les nombres en même temps).**

Regarder cette petite vidéo sur les nombres de 70 à 79 :

**[https://lesfondamentaux.reseau](https://lesfondamentaux.reseau-canope.fr/video/nombres-de-70-a-79.html)-canope.fr/video/nombres-de-70-a-79.html**

#### Activité 6 :

Pour écrire les nombres de la famille des « soixante », on commence toujours par écrire le mot « **soixantedix** » puis **les nombres de 10 à 19**.

- **71** : **soixante -** et**-onze 72** : **soixante-douze** Lis les nombres :
	- **73** : **soixante-treize**
	- **74** : **soixante-quatorze**
	- **75** : **soixante-quinze**
	- **76** : **soixante-seize**
	- **77** : **soixante-dix-sept**
	- **78** : **soixante-dix-huit**
	- **79** : **soixante-dix-neuf**

### **Exercices d'entraînement**

Exercice 1 :

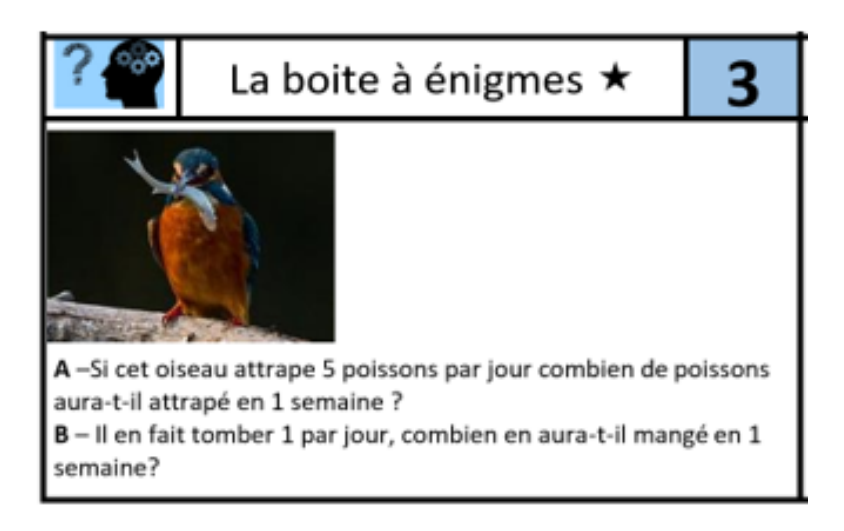

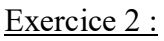

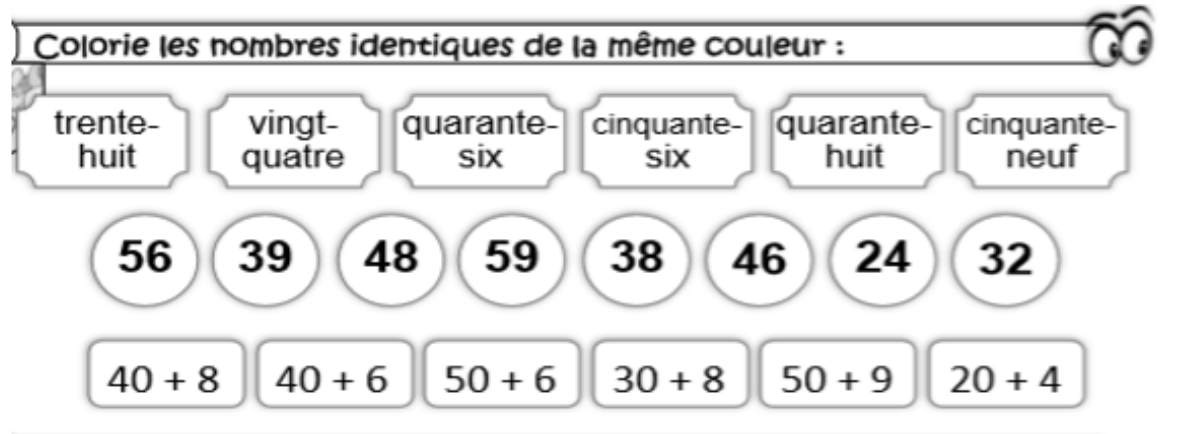

Exercice 3 :

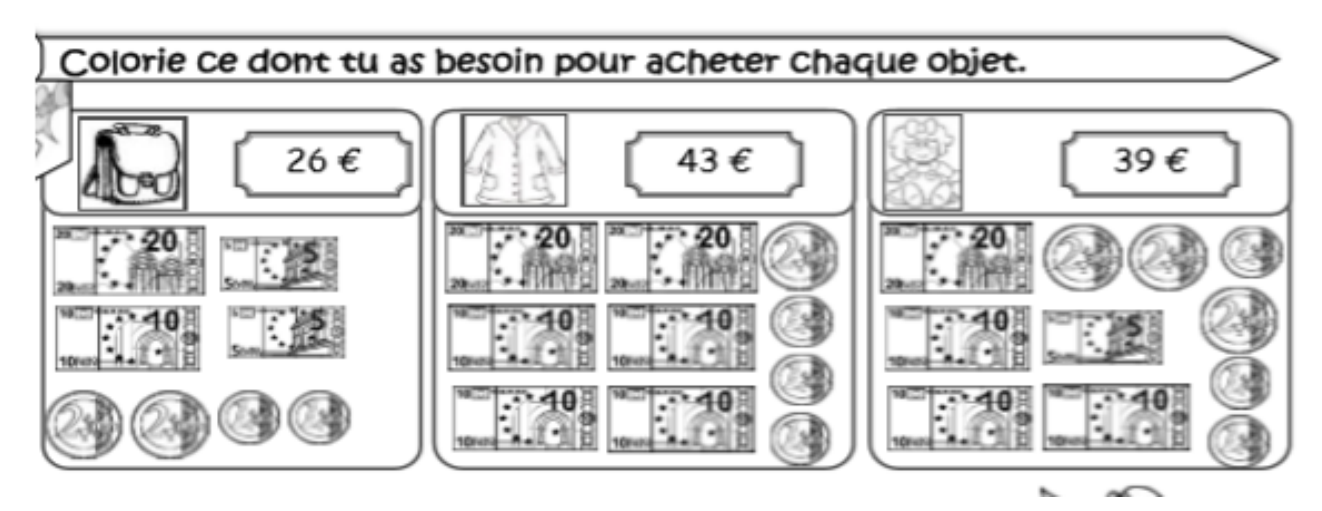

Exercice 4 :

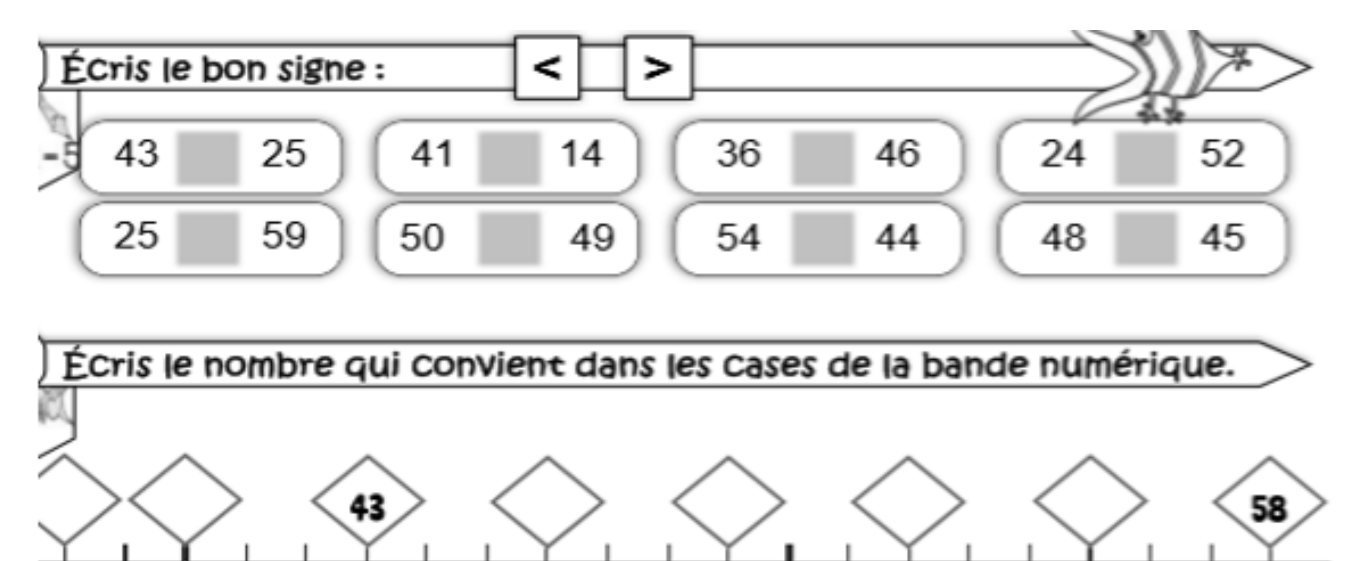

### **Exercices en ligne**

## **Maths : calcul mental.**

- 1) Aller sur le site : **https://calculatice.ac-[lille.fr/spip.php?rubrique2](https://calculatice.ac-lille.fr/spip.php?rubrique2)**
- 2) Sélectionner *NIVEAU CP.*
- 3) *Choisir « Ajouter 10 »* puis « *Calcul différé »* (faire le 1 et 2).
- 4) Commencer le jeu !

### **Lecture :**

- 1) Aller sur le site : **[https://apprendrealire.net/des](https://apprendrealire.net/des-les-mes-ses-tes)-les-mes-ses-tes**
- 2) Faire le jeu *« Ecrire les pluriels des mots »*
- 3) Faire le jeu *« Singulier ou pluriel »*

## **EPS :**

Regarde cette vidéo et réalise les exercices.

Copier / coller ce lien : **http://ien-stpaul1.ac-[reunion.fr/continuite/Defi\\_sportif\\_V2.mp4](http://ien-stpaul1.ac-reunion.fr/continuite/Defi_sportif_V2.mp4)**